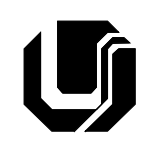

## **UNIVERSIDADE FEDERAL DE UBERLÂNDIA Faculdade de Computação Curso de Introdução à Informática**

*Prof***: Anilton Joaquim da Silva / Ezequiel Roberto Zorzal AULA – Representação da informática a nível de máquina**

## **23457**<sub>(10)</sub> =  $2*10^4+3*10^3+4*10^2+5*10^1+7*10^0$

bit = 0 ou  $1$ 

 $8bits = 1Byte$ 

| 1 KiloBvte | 1024 Bytes  | $1x103$ Bytes        |
|------------|-------------|----------------------|
| 1 MegaByte | 1024 KBytes | $1x10^{\circ}$ Bytes |
| 1 GigaByte | 1024 MBytes | $1x10^9$ Bytes       |
| TeraByte   | 1024 GBvtes | $1x10^{12}$ Bytes    |

**Código ASCII – American Standard Code for Information Interchange**

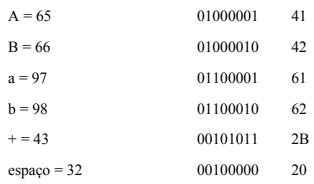

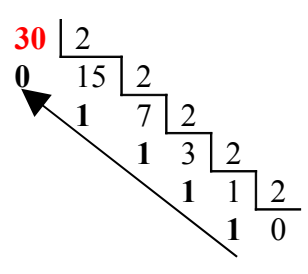

 $30_{(10)} = 11110_{(2)}$  $1*2^4+1*2^3+1*2^2+1*2^1+0*2^0$  $16 + 8 + 4 + 2 + 0 = 30$ 

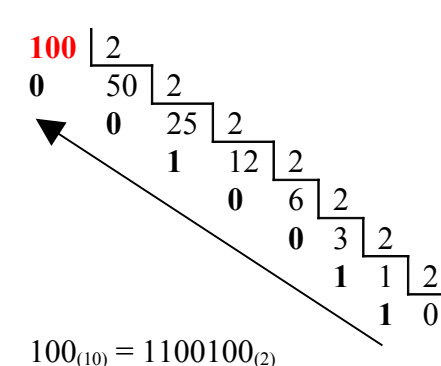

 $1*2^6+1*2^5+0*2^4+0*2^3+1*2^2+0*2^1+0*2^0$  $64 + 32 + 0 + 0 + 4 + 0 + 0 = 100$ 

 2 17 | 2 8 | 2  $0 \quad 4 \mid 2$  1 2 0  $35_{(10)} = 100011_{(2)}$ 

\*2<sup>5</sup>**+0**\*2<sup>4</sup>+**0**\*2<sup>3</sup>+**0**\*2<sup>2</sup>+**1**\*2<sup>1</sup>+**1**\*2<sup>0</sup>  $32 + 0 + 0 + 0 + 2 + 1 = 35$ 

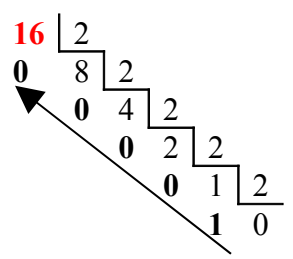

 $16_{(10)} = 10000_{(2)}$  $1*2^4+0*2^3+0*2^2+0*2^1+0*2^0$  $16 + 0 + 0 + 0 + 0 = 16$ 

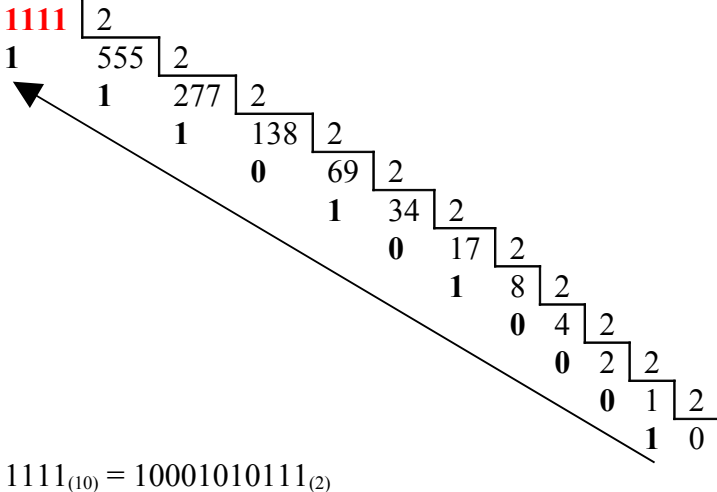

 $1*2^{10}+0*2^9+0*2^8+0*2^7+1*2^6+0*2^5+1*2^4+0*2^3+1*2^2+1*2^1+1*2^0$  $1024 + 0 + 0 + 0 + 64 + 0 + 16 + 0 + 4 + 2 + 1 = 1111$ 

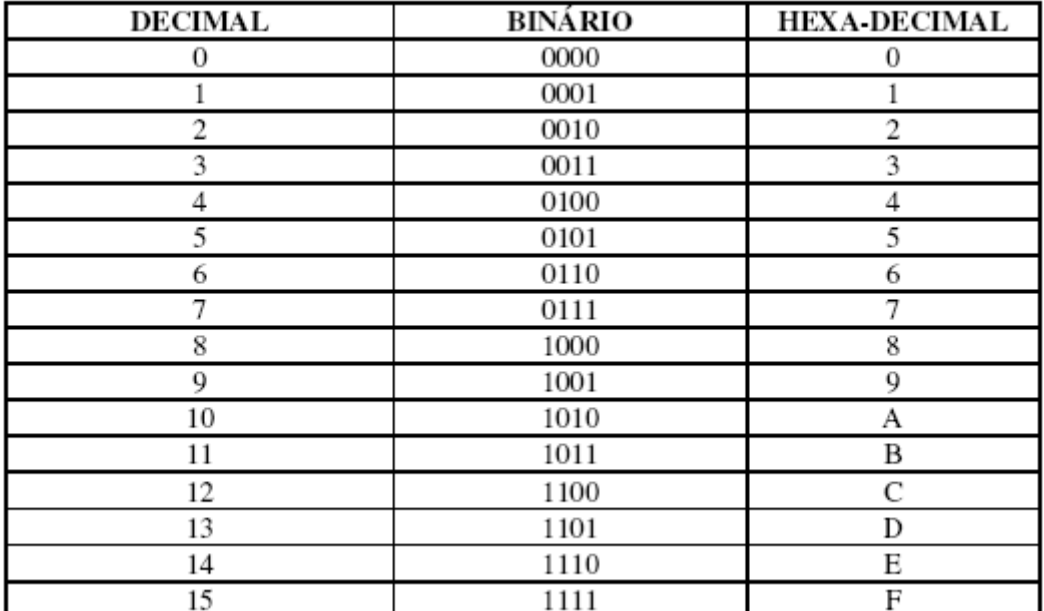

14  $1 \mid 16$  $1\quad 0$  $30_{(10)} = 1E_{(16)}$  $11110_{(2)} = \{0001\} \{1110\}$ \* **1 E**

 $11110_{(2)} = 1E_{(16)}$ 

 $30 | 16$ 

**1111** 16 **7** 69 16 5 4 | 16 **4** 0

 $1111_{(10)} = 457_{(16)}$  $10001010111_{(2)} = \{0100\} \{0101\} \{0111\}$  $10001010111_{(2)} = 4$  5 7<sub>(16)</sub>

\* Divide em grupos de 4; Completa os grupos com zeros a esquerda se precisar; Substitui os restos maiores que 9 por letras (tabela).

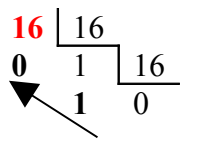

 $16_{(10)} = 10_{(16)}$  $11110_{(2)} = \{0001\} \{0000\}$  **1 0**  $10000_{(2)} = 10_{(16)}$ 

**100** 16  $6 \mid 16$  $\overline{6}$   $\overline{0}$ 

 $100_{(10)} = 64_{(16)}$  $1100100_{(2)} = \{0110\} \{0100\}$  **6 4**  $1100100_{(2)} = 64_{(16)}$ 

 $64_{(16)} = 6*16^1 + 4*16^0$  $96 + 4 = 100_{(10)}$